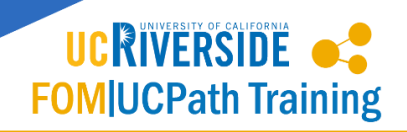

Short Work Break (SWB) is used to place an employee on, or return them from, a short work break. The action of SWB can be used to stop pay for an eligible employee in the system for a temporary period of time, but allows them to remain on active status for head count reporting and other reporting requirements.

View the [Short Work Break Eligibility Matrix](https://fomucpathtraining.ucr.edu/Job_Aids/Short_Work_Break_Eligibility_Matrix.pdf) which details the employee eligibility requirements.

https://fomucpathtraining.ucr.edu/Job\_Aids/Short\_Work\_Break\_Eligibility\_Matrix.pdf

Examples of short work break include:

- Staff Employee on Furlough (most commonly, partial-year career)
- Used for floater employees during periods of inactivity.
- Used to put academic students off pay status over the summer or in between quarters/semesters.

SWB Extensions: Departments and organizations should follow the Short Work [Break Eligibility Matrix](https://fomucpathtraining.ucr.edu/Job_Aids/Short_Work_Break_Eligibility_Matrix.pdf) criteria and guidelines to ensure adherence to the duration periods per employee type. Any SWB's that extend beyond the SWB maximum duration period will be flagged as out of compliance by the UCPath Center. Departments and organizations will be notified and contacted by AP/HR Central office to remediate these issues.

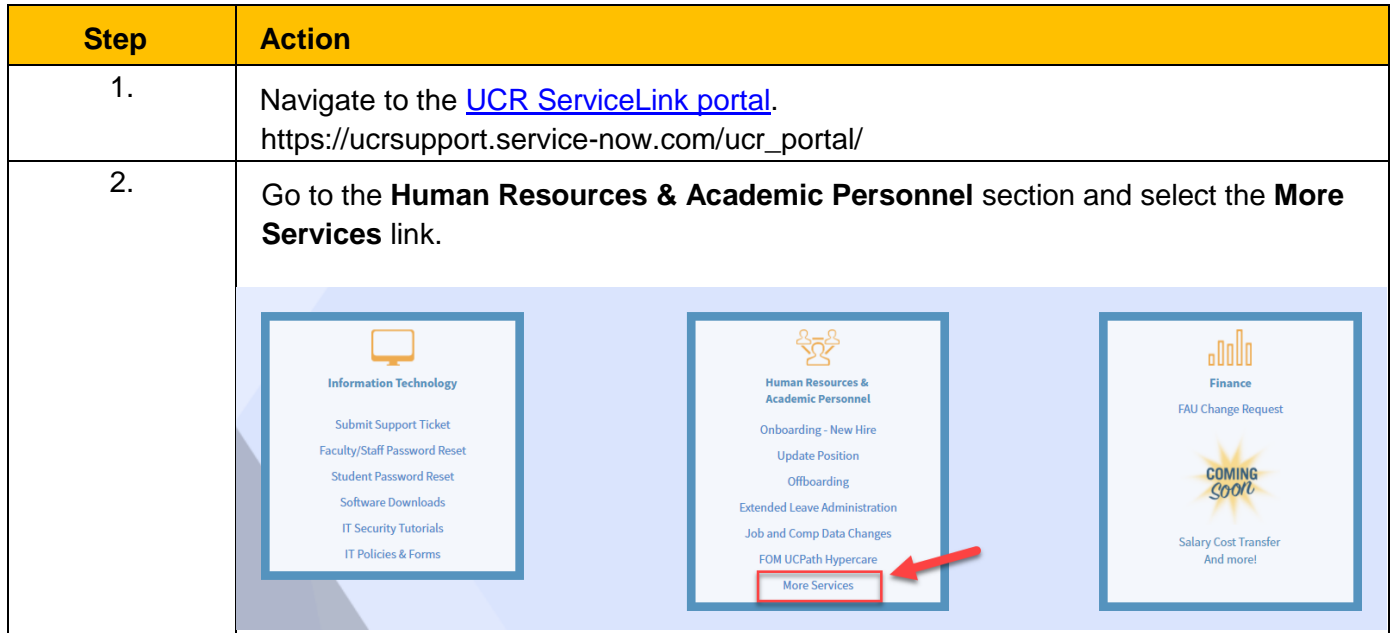

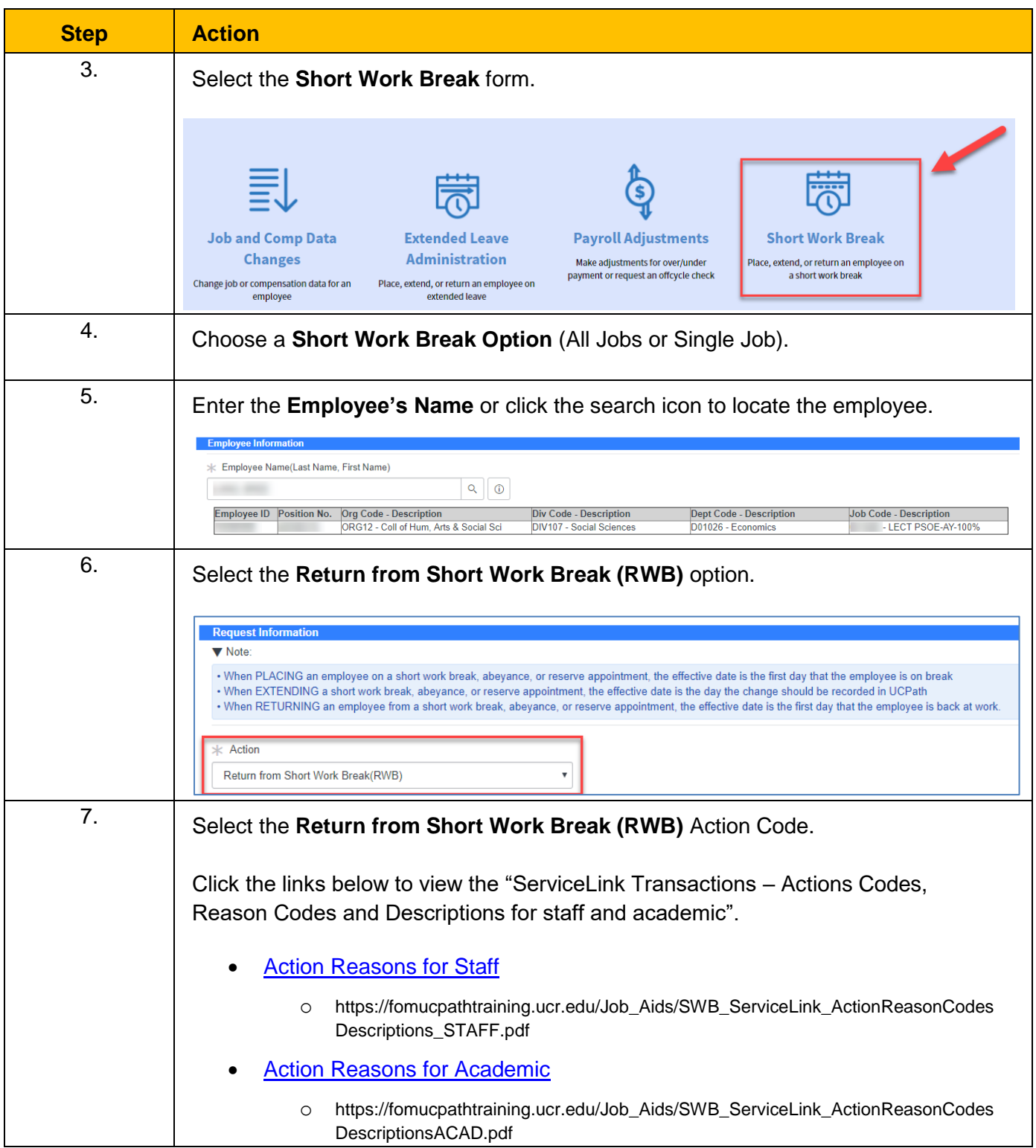

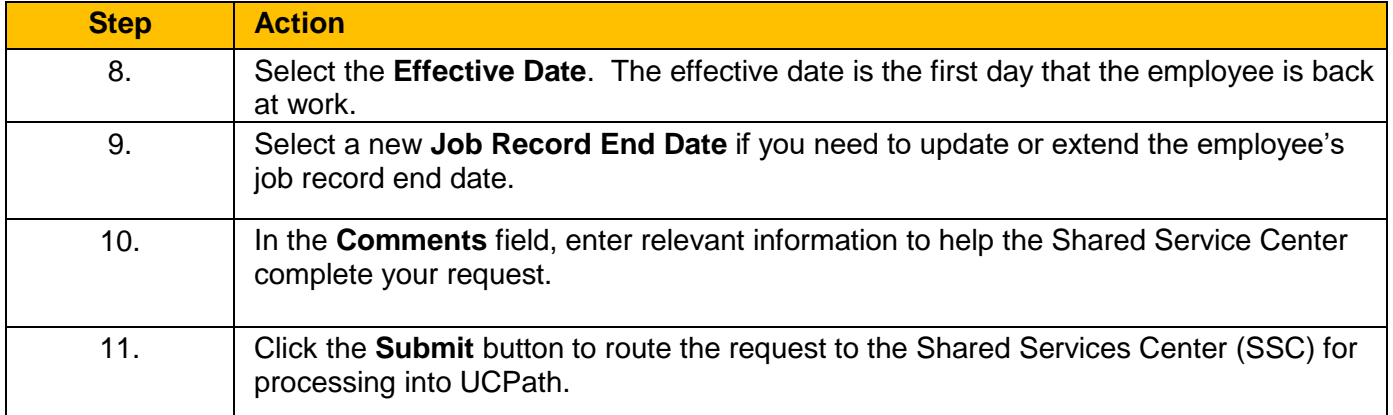